#### **CAMBRIDGE INTERNATIONAL EXAMINATIONS**

**International General Certificate of Secondary Education** 

# MARK SCHEME for the May/June 2014 series

# 0420 COMPUTER STUDIES

**0420/12** Paper 1, maximum raw mark 100

This mark scheme is published as an aid to teachers and candidates, to indicate the requirements of the examination. It shows the basis on which Examiners were instructed to award marks. It does not indicate the details of the discussions that took place at an Examiners' meeting before marking began, which would have considered the acceptability of alternative answers.

Mark schemes should be read in conjunction with the question paper and the Principal Examiner Report for Teachers.

Cambridge will not enter into discussions about these mark schemes.

Cambridge is publishing the mark schemes for the May/June 2014 series for most IGCSE, GCE Advanced Level and Advanced Subsidiary Level components and some Ordinary Level components.

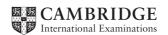

| Page 2 | Mark Scheme           | Syllabus | Paper |
|--------|-----------------------|----------|-------|
|        | IGCSE – May/June 2014 | 0420     | 12    |

1 mark for health column and 1 mark for safety column; award 1 mark for a correct method of minimising risk

| risk              | health<br>risk | safety<br>risk | way of eliminating or minimising the risk                                                                                                    |
|-------------------|----------------|----------------|----------------------------------------------------------------------------------------------------|
| eye strain        | <b>~</b>       |                | <ul> <li>use of sufficiently large screen</li> <li>use LCD (non-flicker) monitors</li> <li>take (regular) breaks</li> <li>use anti-glare screen covers/filters</li> </ul>                                                  |
| trip hazard       |                | <b>√</b>       | <ul> <li>example of removal of trailing wires e.g. use cable ducts, use cable ties</li> <li>use WiFi wherever possible</li> </ul>                                                                                          |
| fire              |                | <b>√</b>       | <ul> <li>example of cooling e.g. well ventilated, don't cover vents on equipment</li> <li>don't overload wall sockets</li> <li>no liquids near the computer</li> <li>maintain equipment properly allow examples</li> </ul> |
| RSI in the wrists | <b>✓</b>       |                | <ul> <li>set seat to correct height/position</li> <li>use wrist supports/wrists positioned correctly</li> <li>ergonomic keyboards</li> <li>take (regular) breaks</li> </ul>                                                |

Total 2 marks
–1 for each error

1 mark for each named (**different**) method mark not dependent on correct identification of risk

[6]

## 2 (a) Any three from:

- logs on/accesses the travel agency website
- enter/access personal details (accept two or more suitable examples of details)
- select/enter flight requirements (accept two or more suitable examples of requirements)
- view available flights
- make the booking
- confirmation sent

[3]

## (b) batch processing

#### Any **one** from:

- all data (collected together before) processed in one go
- no human interaction required once processing started
- system not time sensitive

#### real time transaction processing

#### Any one from:

- requires immediate/quick response
- updates as data input/received

[2]

| Page 3 | Mark Scheme           | Syllabus | Paper |
|--------|-----------------------|----------|-------|
|        | IGCSE – May/June 2014 | 0420     | 12    |

### 3 (a) 1 mark for naming software + 1 mark for a matching purpose

software: codec

**purpose:** – converts (and compresses) <u>analogue data into digital data</u>

software: (vide/audio) compression software

**purpose:** – reduces amount of (video/audio) data being transmitted

softwarepurpose:– allows talking in real time

- prevents feedback/sound from speakers being picked up by microphone [4]

(b)

| statement                                                         | advantage |
|-------------------------------------------------------------------|-----------|
| it is possible to hold meetings at any time                       |           |
| there is no problem with time zones                               |           |
| reduces the "hidden cost" of employees being away from the office | ✓         |

[1]

- (c) 1 mark for reason why each statement is incorrect:
  - microphone only pick up sound/input device
  - loudspeakers needed to produce the sound/voices for delegates to hear
  - webcams do not record any data/video
  - webcams (only) capture data/video
  - webcams do not transmit data/video

[2]

- (d) Any two from:
  - expensive to set up
  - poor quality of sound/video or need fast internet connection
  - time zones can cause problems/differences in time zones

[2]

| Page 4 | Mark Scheme           | Syllabus | Paper |
|--------|-----------------------|----------|-------|
|        | IGCSE – May/June 2014 | 0420     | 12    |

#### 4 (a) Any one from:

- search engine can pick up unrelated websites

- can result in too many "hits" [1]

#### (b) Any one from:

- narrow down the search criteria
- e.g. chemistry transition element

– use of "…" around key words[1]

- (c) pornographic/objectionable websites can be found
  - unreliable/unnecessary information

unwanted advertisements/pop-ups[1]

#### (d) Any one from:

- faster/easier to do a search rather than looking at, e.g., several book indexes
- information more up-to-date
- can cut and paste information directly into a document [1]
- 5 1 mark for identification of error and suggested correction (description or corrected pseudocode)

**error:** line 40: input x; using same input value as loop variable will cause problems or line

30: **for** x = 1 **to** 10

correction: change loop variable e.g. for count = 1 to 10 or change input variable e.g. input

number

**error:** line 50: formula is reversed

**correction:** .... **then** largest = x (or largest = number)

**error:** line 60: output shouldn't be inside the loop

correction: 100 output average, largest

**error:** line 90: incorrect formula

**correction:** average = sum/10 [4]

| Page 5 | Mark Scheme           | Syllabus | Paper |
|--------|-----------------------|----------|-------|
|        | IGCSE – May/June 2014 | 0420     | 12    |

#### 6 1 mark for each correct link up to maximum of 5 marks

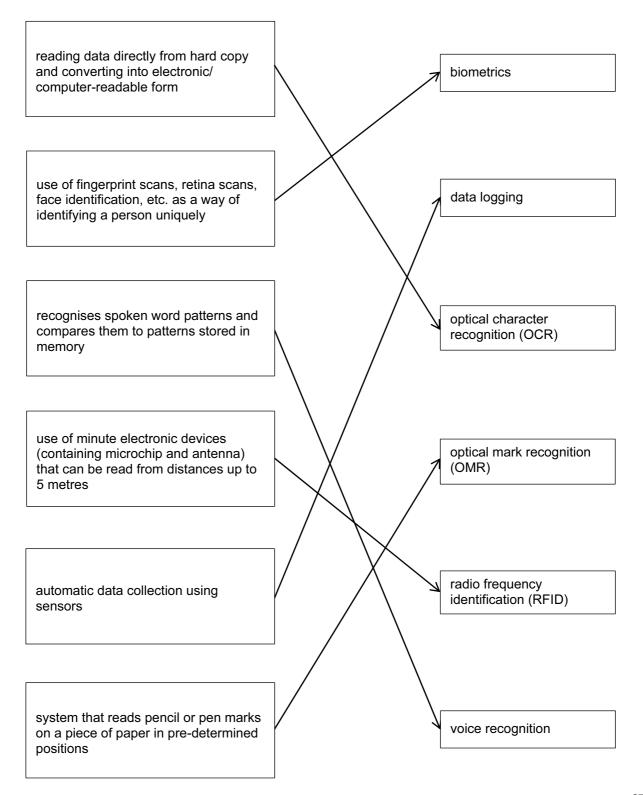

| Page 6 | Mark Scheme           | Syllabus | Paper |
|--------|-----------------------|----------|-------|
|        | IGCSE – May/June 2014 | 0420     | 12    |

7 1 mark for each block of code between dotted lines. (e.g. use of REPEAT and BACKWARD functions). If an error occurs in the code, try to find a correct code sequence later on in the answer (in cases such as this, it is often easier to work backwards from last statement looking for correct blocks).

#### **PENDOWN**

#### **REPEAT 2**

8

|     | <ul><li>3 FORWARD 50</li><li>4 RIGHT 90</li><li>5 ENDREPEAT</li></ul> | FORWARD 25 ENDREPEAT<br>RIGHT 90 FORWARD 50<br>RIGHT 90 |     |
|-----|-----------------------------------------------------------------------|---------------------------------------------------------|-----|
|     | 6 FORWARD 10<br>7 RIGHT 90<br>8 FORWARD 20                            |                                                         |     |
|     | 9 PENUP<br>10 LEFT 90<br>11 FORWARD 10                                | (statements 9 and 10 are interchangeable)               |     |
|     | 12 PENDOWN<br>13 LEFT 90<br>14 FORWARD 20<br>15 RIGHT 90              | (statements 12 and 13 are interchangeable)              |     |
|     | 16 FORWARD 10<br>17 RIGHT 90<br>18 FORWARD 40                         |                                                         |     |
|     | 19 LEFT 90<br>20 FORWARD 20<br>(21 PENUP)                             | (line 21 is not essential)                              | [6] |
| (a) | pharming                                                              |                                                         | [1] |
| (b) | blog(s)                                                               |                                                         | [1] |
| (c) | social networking (sites)                                             |                                                         | [1] |
| (d) | phishing                                                              |                                                         | [1] |
| (e) | spyware/key logging (sof                                              | tware)                                                  | [1] |

| Page 7 | Mark Scheme           | Syllabus | Paper |
|--------|-----------------------|----------|-------|
|        | IGCSE – May/June 2014 | 0420     | 12    |

- 9 1 mark per point
  - (i) key frames
  - (ii) tweening
  - (iii) morphing
  - (iv) rendering

(v) avars [5]

**10** (NOTES: Additional 0s in any column (UNLESS THEY ARE JUST THE REPEAT OF 0 VALUES) lose the mark for that column

If columns 1 to 7 are wrong there can be one mark for initialisation (0 0 0 0 0 1) and a mark for the correct output -3, 6).

| negcount | poscount | neg | pos | zero | count | х  | negavge | posavge |
|----------|----------|-----|-----|------|-------|----|---------|---------|
| 0        | 0        | 0   | 0   | 0    | 1     |    |         |         |
|          |          |     |     | 1    | 2     | 0  |         |         |
|          | 1        |     | 3   |      | 3     | 3  |         |         |
|          | 2        |     | 8   |      | 4     | 5  |         |         |
|          | 3        |     | 14  |      | 5     | 6  |         |         |
| 1        |          | -4  |     |      | 6     | -4 |         |         |
| 2        |          | -5  |     |      | 7     | -1 |         |         |
|          |          |     |     | 2    | 8     | 0  |         |         |
|          |          |     |     | 3    | 9     | 0  |         |         |
| 3        |          | -9  |     |      | 10    | -4 |         |         |
|          | 4        |     | 24  |      | 11    | 10 |         |         |
|          |          |     |     |      |       |    | -3      | 6       |

<-----1 mark ----> 1 mark 1 mark 1 mark <----1 mark ----> 1 mark ---->

[6]

| Page 8 | Mark Scheme           | Syllabus | Paper |
|--------|-----------------------|----------|-------|
|        | IGCSE – May/June 2014 | 0420     | 12    |

# 11 1 mark for name + 1 mark for benefit + 1 mark for drawback

| name       | benefit                                                                              | drawback                                                                                                    |
|------------|--------------------------------------------------------------------------------------|----------------------------------------------------------------------------------------------------|
| Parallel - | - back up system if new system fails                                                 | <ul> <li>expensive with reason (e.g. need two sets of staff)</li> </ul>                                                                                                    |
| -          | - able to gradually train the staff                                                  | <ul> <li>time consuming with reason (e.g. 2 sets of data have to be input)</li> </ul>                                                                                          |
| -          | staff can have time to adapt                                                         | <ul> <li>not appropriate in applications where<br/>only one set of data can be used e.g.<br/>air traffic control</li> </ul>                                                    |
| Pilot -    | if system fails only 1 part of the company affected                                  | <ul> <li>time consuming with reason (e.g.<br/>system must be fully tested before<br/>rolled out to the whole company)</li> </ul>                                               |
| -<br>-     | <ul><li>can gradually train the staff</li><li>staff can have time to adapt</li></ul> | <ul> <li>only works if the company is large<br/>and can use one division or office as<br/>"guinea pig"</li> </ul>                                                              |
| phased -   | - if system fails, only 1 part of the system is affected                             | <ul> <li>time consuming with reason (e.g.<br/>each phase/part needs to be fully<br/>tested before changing another part<br/>of the system)</li> </ul>                          |
| -          | <ul> <li>less expensive than parallel (no<br/>need for extra staff)</li> </ul>       | <ul> <li>doesn't work in certain scenarios<br/>where whole system needs to be<br/>implemented in one go for safety or<br/>security reasons e.g. air traffic control</li> </ul> |
| -          | - can ensure system works 100% before expanding to rest of system                    |                                                                                                    |

| Page 9 | Mark Scheme           | Syllabus | Paper |
|--------|-----------------------|----------|-------|
|        | IGCSE – May/June 2014 | 0420     | 12    |

# 12 (a) 1 mark for device + 1 mark for reason all reasons must be different

| device                                   | reason                                                                                                    |     |
|------------------------------------------|----------------------------------------------------------------------------------------------------|-----|
| <u>digital</u> camera                    | <ul><li>to photograph the hotels/ hotel rooms/facilities</li><li>to video the hotels/hotel rooms/facilities</li></ul>                                                                                                    |     |
| GPS system                               | <ul> <li>to find his way to hotel by car/on foot</li> </ul>                                                                                                    |     |
| Mobile/smart phone                       | <ul> <li>keep in contact with office/store important numbers</li> <li>phone hotel to arrange a visit</li> <li>use of internet if wifi not available</li> <li>to photograph the hotels/ hotel rooms/facilities</li> <li>to video the hotels/hotel rooms/facilities</li> <li>to find his way to hotel by car/on foot</li> </ul> |     |
| portable computer<br>e.g. tablet, laptop | <ul> <li>to type his reports (about the hotels)</li> <li>send emails/photos (back to the office)</li> <li>allow VoIP/cam-to-cam communications</li> <li>allow instant messaging</li> <li>so he can access the Internet and find out details about the hotel he is visiting</li> </ul>                                         |     |
| PDA                                      | <ul><li>to store meeting details/details about hotels</li><li>to store contact details</li></ul>                                                                                                    |     |
| Mobile internet dongle/                  | - to provide access to the internet router/broadband modem                                                                                                    |     |
| Memory stick                             | - to save/backup reports                                                                                                    | [6] |

# (b) Any two from:

- slower data transfer rate
- less secure network unless password protected e.g. increased risk of hacking
- signal often poor/drop out is common
- greater latency [2]

| Page 10 | Mark Scheme           | Syllabus | Paper |
|---------|-----------------------|----------|-------|
|         | IGCSE – May/June 2014 | 0420     | 12    |

13

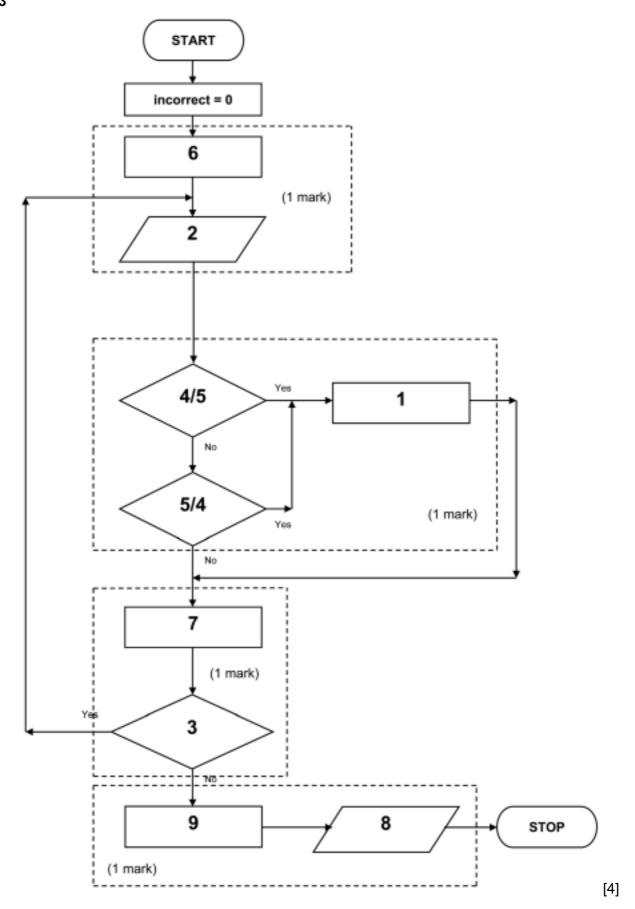

| Page 11 | Mark Scheme           | Syllabus | Paper |
|---------|-----------------------|----------|-------|
|         | IGCSE – May/June 2014 | 0420     | 12    |

14 1 mark for each working formula in cells C3, C4, and C5.

|   | Α                     | В  | С              |
|---|-----------------------|----|----------------|
| 1 | input mass number     | 56 |                |
| 2 | input atomic number   | 26 |                |
| 3 | number of electrons = |    | = B2           |
| 4 | number of protons =   |    | = B2 (or = C3) |
| 5 | number of neutrons =  |    | = B1 – B2      |

[3]

#### **15** (a) 1 mark for each item:

- knowledge base
- rule(s) base
- inference engine
- (expert system) shell
- explanation system

user interface/HCI

[4]

# (b) Any one from:

- chess/strategy games
- prospecting for oil/minerals
- medical diagnosis
- engine diagnostics
- television/computer/electronic diagnostics
- financial/tax advice

career advice [1]

# **16** (a) (i) 1 mark for correct binary numbers

# (ii) 1 mark for correct binary numbers

| Λ | 4 | Λ | 4 | 4 | 1   | <b>^</b> | Λ . | <b>^</b> | $\cap$ | 0 | $\cap$ |
|---|---|---|---|---|-----|----------|-----|----------|--------|---|--------|
| U |   | U |   | ı | l l | U        | U   | U        | U      | U | U      |
|   |   |   |   |   |     |          |     |          |        |   |        |

[2]

| Page 12 | Mark Scheme           | Syllabus | Paper |
|---------|-----------------------|----------|-------|
|         | IGCSE – May/June 2014 | 0420     | 12    |

(b) one mark

- letter "Y" or 25<sup>th</sup> letter

One mark

- the binary number 0 0 0 0 1 1 0 0 1 0 0 0 has been shifted (to the left) 3 places
- so the binary number becomes 0 0 0 0 0 0 1 1 0 0 1

- 1+8+16 [2]

- (c) (i) 1111
  - (ii) 15 (allow follow through from (i))
  - (iii) try to move 15 places to the left which is not possible
    - only 12 bits in register to store letter; 15 is too large
    - you would end up with 12 0s in the register

[3]

#### 17 (a)

|        | X | С | В | Α |
|--------|---|---|---|---|
| 1      | 1 | 0 | 0 | 0 |
| 1 m    | 1 | 1 | 0 | 0 |
| ]      | 0 | 0 | 1 | 0 |
| - 1 ma | 1 | 1 | 1 | 0 |
| 1      | 1 | 0 | 0 | 1 |
| 1 m    | 1 | 1 | 0 | 1 |
| ]      | 0 | 0 | 1 | 1 |
| 1 m    | 0 | 1 | 1 | 1 |
| _      |   |   |   |   |

[4]

S

| Page 13 | Mark Scheme           | Syllabus | Paper |
|---------|-----------------------|----------|-------|
|         | IGCSE – May/June 2014 | 0420     | 12    |

[3]

# 18 marking points:

- initialisation of all 5 totals
- loop to control input for all 1500 students
- input choice and name of student inside the loop
- check student choice ...
- · ... increment the appropriate total
- output name of student who likes classical music
- find the 5 percentages (either using /15 or (\*100/1500)) outside the loop
- output the 5 percentages <u>outside</u> the loop (must have some processing)
- error checking

| Page 14 | Mark Scheme           | Syllabus | Paper |
|---------|-----------------------|----------|-------|
|         | IGCSE – May/June 2014 | 0420     | 12    |

#### sample algorithm (in pseudocode)

NOTE: many students may make use of the **case** ... **of** ... **endcase** construct here rather than five IF statements

```
rock = 0: soul = 0: pop = 0: jazz = 0: classical = 0
                                                                            1 mark
for student = 1 to 1500
                                                                            1 mark
                                                                            1 mark
    input choice, pupil name
        if choice = 1 then rock = rock + 1
        if choice = 2 then soul = soul + 1
        if choice = 3 then pop = pop + 1
                                                                            2 marks
        if choice = 4 then jazz = jazz + 1
        if choice = 5 then classical = classical + 1
        if choice = 5 then output pupil name
                                                                            1 mark
next student
percent1 = rock/15
percent2 = soul/15
percent3 = pop/15
                                                                            1 mark
percent4 = jazz/15
percent5 = classical/15
output percent1, percent2, percent3, percent4, percent5
                                                                            1 mark
(sample pseudocode showing a possible case ... of construct:
(alternative to rows 4 to 9 in above algorithm)
case of choice:
1: rock = rock + 1
2: soul = soul + 1
                                                                            2 marks
3: pop = pop + 1
4: jazz = jazz + 1
5: classical = classical + 1
output pupil_name
                                                                            1 mark
endcase)
                                                                                                    [5]
```